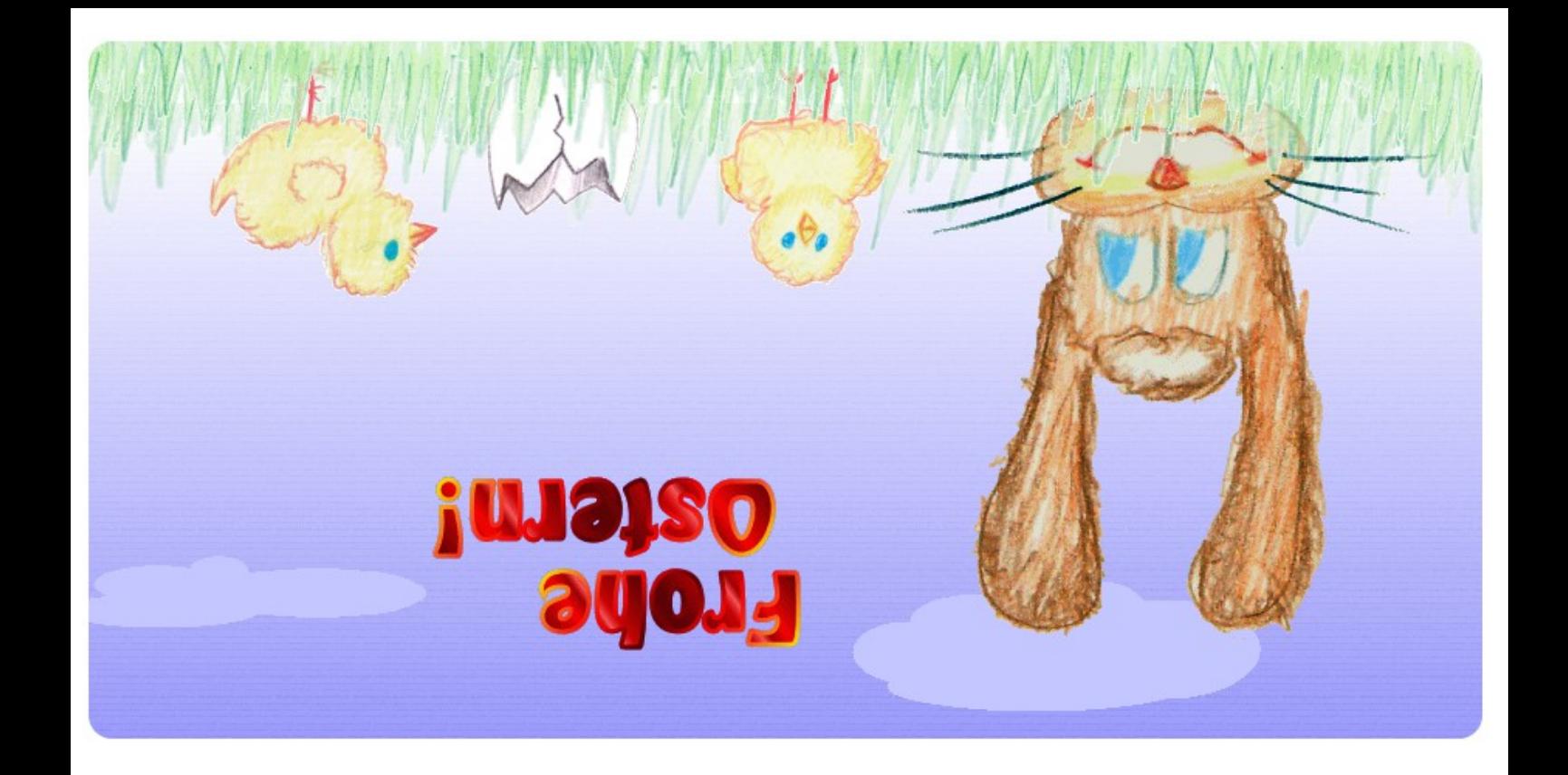

Die animierte Version dieser Karte findest Du unter (c) 2013 Axel Hahn<br>http://www.axel-hahn.de/ecards/ostern/2013/

1. Abschneiden 2. Karte falten

%

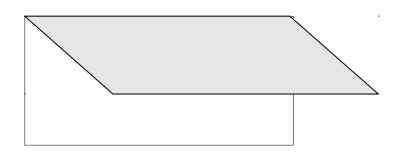